## *ComplyRelax's Updates*

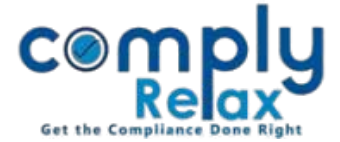

## **Edit company's email id in master**

The email id as available on MCA is fetched in the master details of the company and the same is also displayed on the letterhead of all documents that you prepare from ComplyRelax dashboard.

If you wish to change this email id for the letterhead you can do so by editing the email id in the master of the company.

**Dashboard**  $\Rightarrow$  **Client**  $\Rightarrow$  **Client Name**  $\Rightarrow$  **Compliance Manager**  $\Rightarrow$  **Master** 

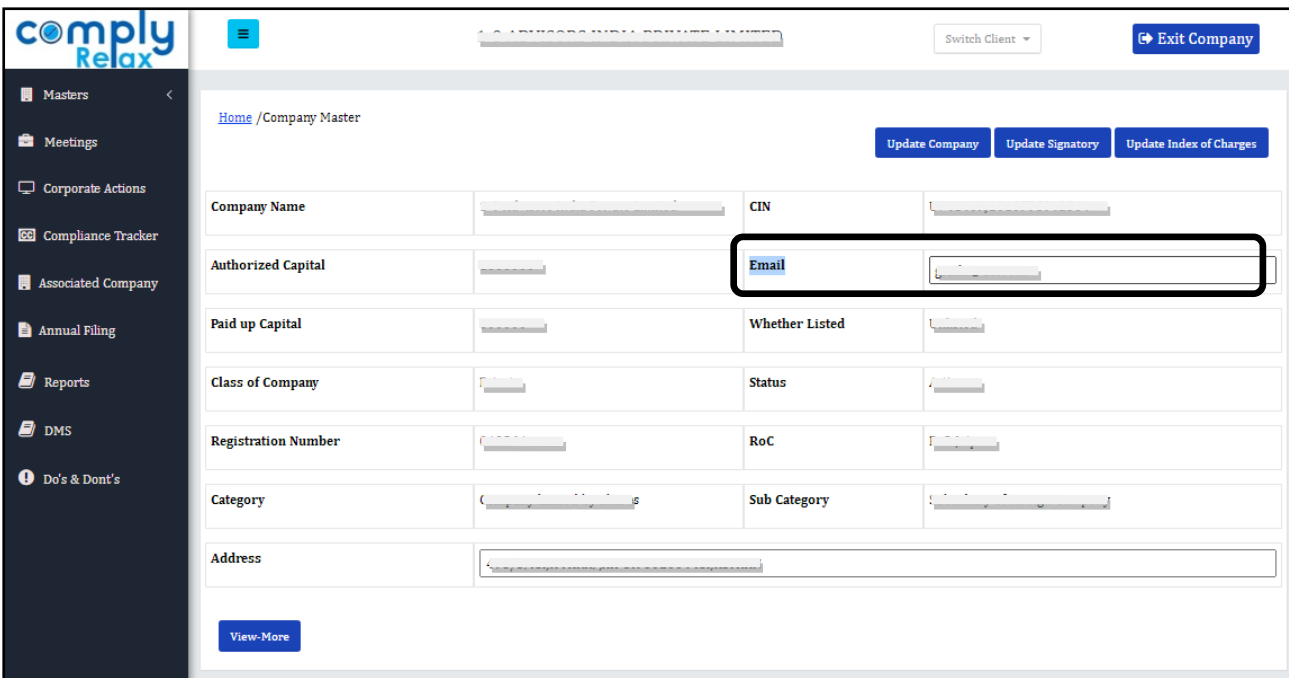

*Private Circulation only*